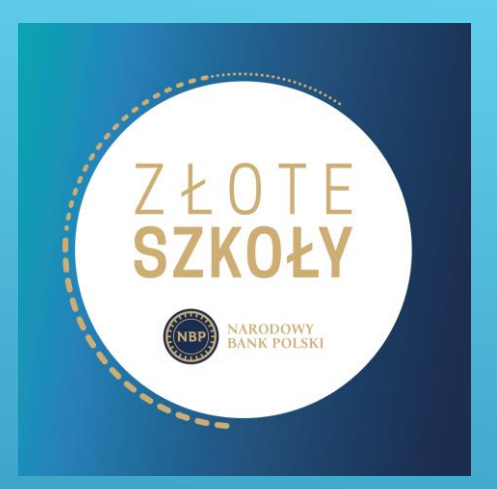

Platforma "Pierwszy Milion" przygotowana przez Fundację Citi Handlowy im. L. Kronenberga, Fundację THINK! oraz Think Global sp. z o.o. jest edukacyjną grą symulacyjną online

# PIERWSZY MILION GRA SYMULACYJNA ON-LINE

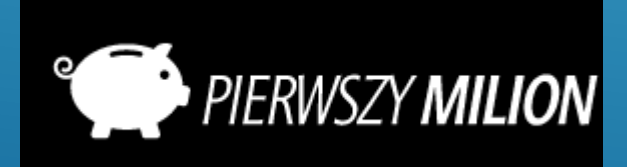

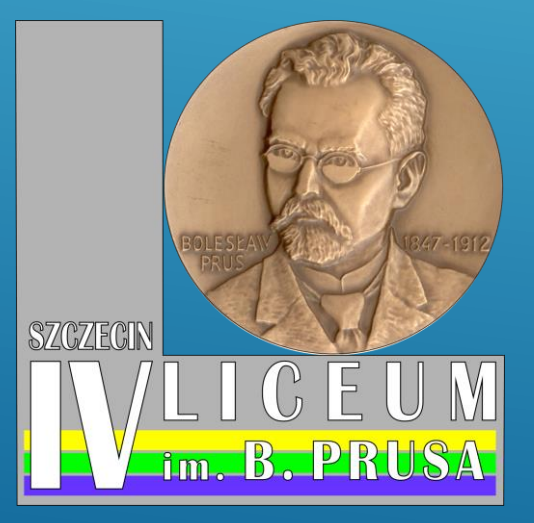

Jest internetowa grą symulacyjną.

- Aplikacja umożliwia rywalizację graczy on-line.
- Wyniki prezentowane są w formie rankingów.

Celem gry jest upowszechnianie wiedzy na temat rynku kapitałowego i jego produktów, umiejętności inwestowania oraz zarządzania finansami osobistymi.

# **GRA "PIERWSZY MILION"**

Gracz aby osiągnąć cel gry, którym jest jak najszybsze zarobienie miliona złotych, musi:

- ➢ korzystać z narzędzi finansowych (fundusze inwestycyjne, lokaty, akcje, obligacje, surowce),
- ➢ zarządzać domowym budżetem między innymi planować wydatki,
- ➢ dbać o standard życia, realizację potrzeb konsumpcyjnych,
- ➢ podnosić kwalifikacje z wiedzy finansowej.

# **ZADANIA GRACZA:**

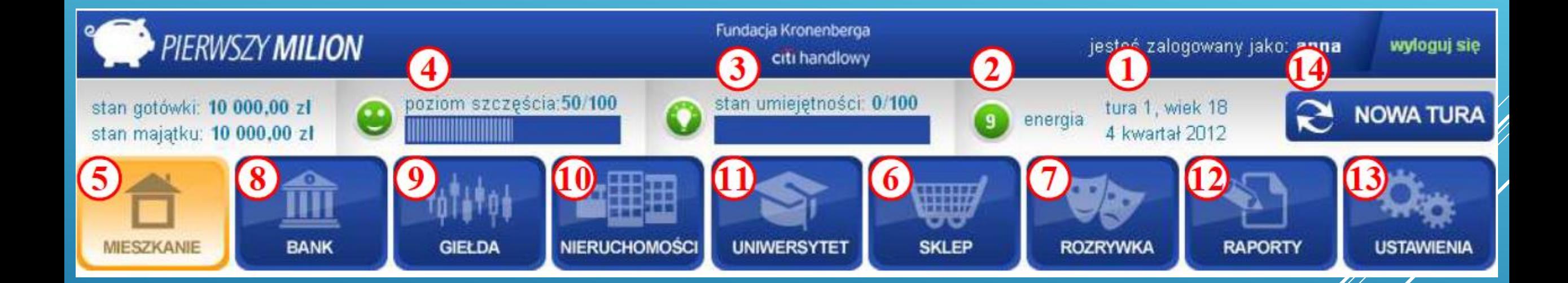

# **PANEL NAWIGACYJNY W GRZE:**

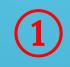

Uzyskujesz pełnoletniość, masz pracę, która dostarcza Tobie 1 600 zł co miesiąc i 10 000 zł oszczędności i cel: **osiągnąć milion.** 

Ile to może zająć?

Każdy rok twojego życia składa się z czterech kwartałów.

Podczas każdego kwartału, nazywanego w grze turą , możesz podejmować decyzje mające wpływ na osiągniecie celu.

Każdy gracz ma do dyspozycji pensję w takiej samej wysokości z trzech miesięcy, za którą musi opłacić koszty utrzymania, a resztę tak zainwestować, by jak najszybciej osiągnąć milion.

# **POCZĄTEK GRY:**

#### **Energia:** ②

- ➢ Wszelkie działanie, takie jak założenie lokaty, czy zakup akcji zabiera określone punkty energii.
- ➢ W każdym kwartale otrzymujemy określoną ich ilość do dyspozycji, a te, których nie wykorzystamy przepadają.

### **Umiejętności:** ③

- ➢ Jest to klucz do poziomu Twoich zarobków. Przekraczając kolejne poziomy 15, 50 i 75 punktów oraz osiągając pułap 100 punktów uzyskasz awans w pracy i podwyżkę, która przybliży Cię do zarobienia pierwszego miliona.
	- Punkty umiejętności możesz zdobywać odpowiadając poprawnie na pytania z wiedzy finansowej, które pojawiać się będą w trakcie gry, korzystając z niektórych kart akcji lub odbywając kursy w zakładce Uniwersytet.

# **PARAMETRY GRY:**

#### **Szczęście:** ④

➢ Na środku panelu głównego mamy poziom szczęścia. Należy zadbać o to, by był on na jak najwyższym poziomie. Choć oczywiście wyższy poziom życia wiąże się z większymi kosztami, które oddalają nas od celu, jakim jest osiągnięcia miliona, to jednak w trakcie rozgrywki wszelkie przeciwności, jakie spotykają nas w życiu będą odbierały nam również punkty szczęścia. Takie sytuacje będą sygnalizowane przez karty pojawiające się na początku każdej tury. Im wyższy poziom życia tym więcej punktów szczęścia będzie mam przyznawane podczas każdej tury. Kiedy poziom szczęścia spadnie poniżej 20 punktów zaczynasz doświadczać skutków depresji, którą będziesz zmuszony leczyć. Jeśli poziom szczęścia osiągnie 80 punktów wpadniesz w stan euforii zyskując bonus do pensji.

### **PARAMETRY GRY:**

#### **Mieszkanie:** ⑤

➢ Poziom życia można definiować w zakładce mieszkanie, gdzie określisz wszystkie codzienne potrzeby życiowe od standardu mieszkania, poprzez wyżywienie i styl ubierania się, nie pomijając kwestii posiadania samochodu, adekwatnego do posiadanego przez Ciebie majątku. Możesz również zrezygnować z pracy, co jednak znacznie ogranicza Twoje możliwości osiągnięcia miliona złotych.

#### **Sklep:** ⑥

➢ W zakładce sklep, dokonamy zakupu przedmiotów wyposażenia naszego mieszkania, które dodatkowo jednorazowo zwiększą pulę punktów szczęścia.

#### **Rozrywka:** ⑦

➢ Jednorazowo poziom szczęścia podniesiemy również w zakładce rozrywka, gdzie możemy wybierać spośród dostępnych uciech.

Z wiekiem nasze priorytety się zmieniają a w raz z nimi wachlarz dostępnych rozrywek. Stać cię na więcej i coraz więcej wymagasz.

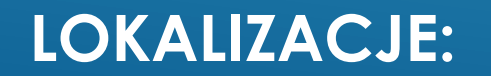

#### **Bank:** ⑧

- ➢ W zakładce bank , założysz konto, otworzysz lokatę oraz zaciągniesz kredyt gotówkowy.
- ➢ Nie musisz zakładać konta, ale wszystkie opłaty związane z czynszem, czy zakupem aktywów będą obciążone opłatą pocztową wynoszącą 1% wartości transakcji.
- ➢ Zakładając rachunek bankowy możesz wybrać jedną z pośród trzech dostępnych opcji różniących się kosztami przelewów. Odtąd każda opłata za czynsz jak również nabycie aktywów czy jakiekolwiek zakupy w sklepie będą traktowane jako przelewy z wybraną przez Ciebie taryfą.
- ➢ Oprocentowanie lokaty oraz kredytu gotówkowego uzależnione jest od aktualnego poziomu stóp procentowych wynikającego z koniunktury gospodarczej. Wraz ze wzrostem poziomu stóp procentowych zapłacisz wyższe odsetki za kredyt, ale i otrzymasz więcej odsetek na lokacie. Odwrotna zależność będzie miała miejsce w trakcie obniżek kosztu pieniądza przez Radę Polityki Pieniężnej.

# **LOKALIZACJE:**

### **Giełda:** ⑨

a) Akcje:

- ➢ W zakładce giełda, możesz zostać inwestorem. Tutaj zakupisz akcje różnych firm reprezentujących poszczególne branże realnego rynku. Posiadanie akcji spółek giełdowych wpływa na wartość twojego majątku. Kiedy akcje rosną, rośnie również twój majątek, kiedy koniunktura się odwraca, posiadane akcje tracą na wartości.
	- Posiadając akcje jakiejkolwiek spółki w 4 kwartale nabywasz prawo do dywidendy pieniężnej. Są to pieniądze, które spółka w formie gotówki w pierwszej turze każdego roku przelewa na twoje konto. Za wypłatę dywidendy nie tracisz punktów energii, należy tylko posiadać akcje danej spółki w swoim portfelu na koniec roku.

b) Fundusze inwestycyjne:

➢ Nie musisz znać się na koniunkturze w poszczególnych branżach, możesz wybrać spośród dostępnych funduszy inwestycyjnych samodzielnie określając jedynie ryzyko inwestycji. Fundusz akcyjny z racji możliwych spadków kursu akcji jest najbardziej ryzykowny. Fundusz obligacji znajduje się na przeciwległym biegunie, oferując znacznie mniejsze zyski, ale przy znikomym ryzyku. Możesz reagować na zmianę sytuacji na rynku i zmieniać zaangażowanie środków w fundusze inwestycyjne.

c) Surowce:

➢ W grze reprezentowany jest również rynek surowców, byś mógł wykorzystać hossę na surowce kupując ropę a kiepskie okresy na giełdzie przeczekać posiadając złoto.

# **LOKALIZACJE:**

#### **Nieruchomości:** ⑩

➢ W zakładce nieruchomości masz możliwość zakupu mieszkania w celach inwestycyjnych. Jeśli brakuje Ci gotówki na ten cel, zawsze możesz zaciągnąć kredyt hipoteczny. Jedynym warunkiem jest posiadanie odpowiednio wysokiego poziomu zdolności kredytowej. Wyznacza ją poziom Twoich zarobków oraz zysków z rynku kapitałowego pomniejszony o wydatki na standard życia. Kupując nieruchomość masz możliwość wyremontować ją, czerpać zyski z wynajmu lub po prostu obserwować wzrost jej wartości podczas korzystnej koniunktury gospodarczej.

#### Uniwersytet: (11)

➢ Kursy w zakładce uniwersytet, to doskonały sposób na podniesienie stanu umiejętności. Choć szkolenia wydają się dość kosztowne, to zdobyte dodatkowe kwalifikacje szybko przełożą się na wzrost wynagrodzenia. Wraz ze wzrostem Twojego stażu będą pojawiać się nowe szkolenia pozwalające zdobyć więcej punków umiejętności.

#### **Raporty i analizy: (12)**

➢ Swoje osiągnięcia sprawdzisz w zakładce raporty. Po każdej turze otrzymujesz raport kwartalny z wyszczególnieniem swoich kosztów i dochodów. Raport roczny otrzymasz co 4 tury po zakończeniu pełnego roku kalendarzowego.

Możesz korzystać również z wykresów rocznych z ostatnich 5 lat, lub kwartalnych z ostatnich 12 kwartałó obrazujących kształtowanie się stóp procentowych, inflacji, aktywności gospodarczej, czy kierunku, w jakim podąża giełda.

# **LOKALIZACJE:**

### ⑬

W ustawieniach , zdefiniujesz swoje dane i login potrzebne w razie ponownego logowania się do gry. Na każdym etapie istnieje możliwość zapisu stanu rozgrywki i powrotu do niej w odpowiadającym Tobie czasie.

# **USTAWIENIA:**

#### ⑭

Kiedy wykonasz wszystkie czynności jakie zaplanowałeś w danej turze, lub jeśli nie masz już gotówki, albo punktów energii by cokolwiek zrobić, wystarczy kliknąć na przycisk "NOWA TURA" by rozpocząć kolejny kwartał z nową gotówką i świeżymi punktami energii.

# **KONIEC TURY:**